## **Chapter 2** – **Using Objects**

- **1. Types**
- **2. Variables & Identifiers**
- **3. Objects, Classes and Method**
- **4. Parameters**
- **5. Constructing Objects**
- **6. Accessor and Mutator Methods**
- **7. Packages**
- **8. Example**

•A **type** defines a set of values and the operations that can be carried out on the values

•Examples:

•*13 has type int*

•*"Hello, World" has type String*

• A type defines a set of values and the operations that can be carried out on the values

> Number types are primitive types Numbers are not objects

### **Variables**

•Use a **variable** to store a value that you want to use at a later time

• A variable has a type, a name, and a value:

```
String greeting = "Hello, World!"
PrintStream printer = System.out;
int width = 13;
```
## **Identifiers**

•name of a variable, method, or class

- *Cannot start with a digit*
- *Cannot use other symbols such as ? or %*
- *Spaces are not permitted inside identifiers*
- *You cannot use reserved words such as public*
- *They are case sensitive*

### **Objects, Classes and Method**

•**Object:** entity that you can manipulate in your programs (by calling methods) •Each object belongs to a **class**

•**Class:** declares the methods that you can apply to its objects

•Class determines legal methods

•**Method:** sequence of instructions that accesses the data of an object •You manipulate objects by calling its methods

> **Overloaded method:** when a class declares two methods with the same name, but different parameters

•**Parameter:** an input to a method

•**Implicit parameter:** the object on which a method is invoked:

greeting.length();

•**Explicit parameters:** all parameters except the implicit parameter:

System.out.println(greeting)

•Not all methods have explicit parameters:

greeting.length() // has no explicit parameter

## **Constructing Objects**

new Rectangle(5, 10, 20, 30)

•Detail:

*1.The new operator makes a Rectangle object* 

*2.It uses the parameters (in this case, 5, 10, 20, and 30) to initialize the data of the object* 

*3.It returns the object* 

•Usually the output of the new operator is stored in a variable:

Rectangle box = new Rectangle( $5, 10, 20,$ 30);

#### **Accessor and Mutator Methods**

•**Accessor method**: does not change the state of its implicit parameter: double width = box.getWidth();

•**Mutator method**: changes the state of its implicit parameter:

box.translate(15, 25);

implicit parameter : "the object on which the method is invoked "

•**Package**: a collection of classes with a related purpose

•Import library classes by specifying the package and class name: import java.awt.Rectangle;

> **You don't need to import classes in the java.lang package such as String and System**

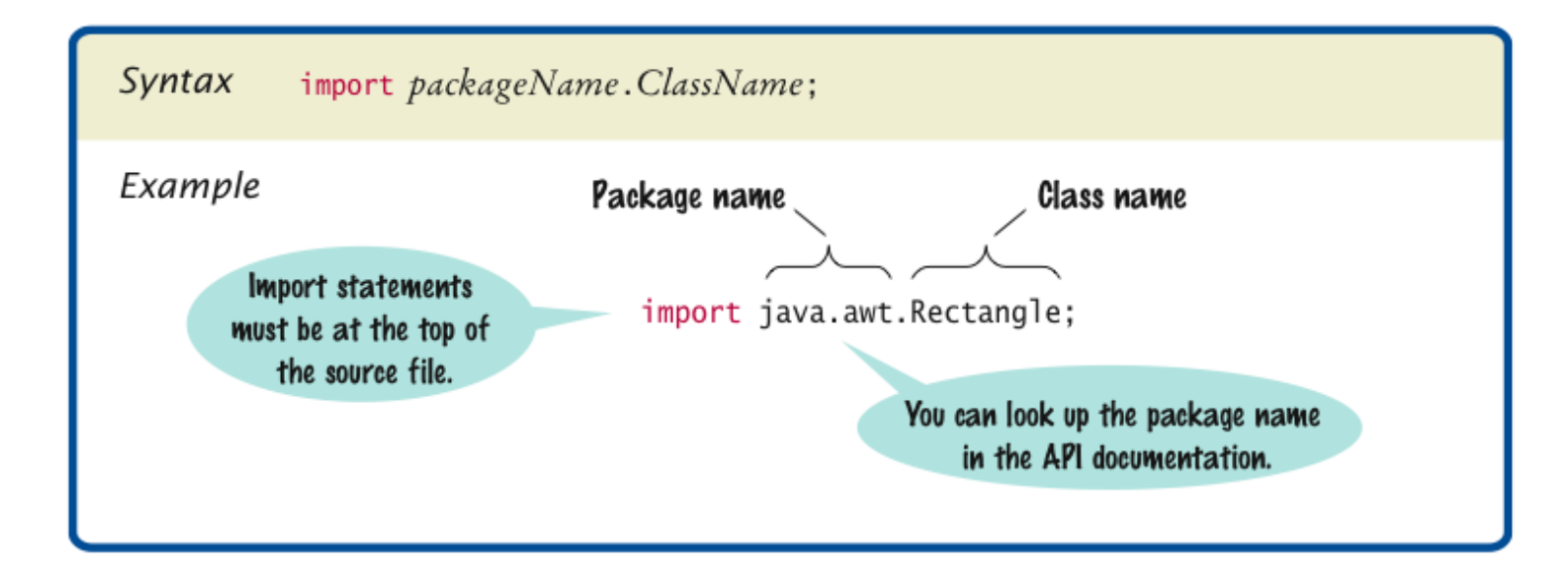

# **Example**

```
1 import java.awt.Rectangle; 
 2 
 3 public class MoveTester
 4 {
 5 public static void main(String[] args)
 6 {
 7 Rectangle box = new Rectangle(5, 10, 20, 30);
 8 
 9 // Move the rectangle
10 box.translate(15, 25);
11 
12 // Print information about the moved rectangle 
13 System.out.print("x: ");
14 System.out.println(box.getX());
15 System.out.println("Expected: 20"); 
16 
17 System.out.print("y: ");
18 System.out.println(box.getY());
19 System.out.println("Expected: 35"); 
20 }
21 }
```